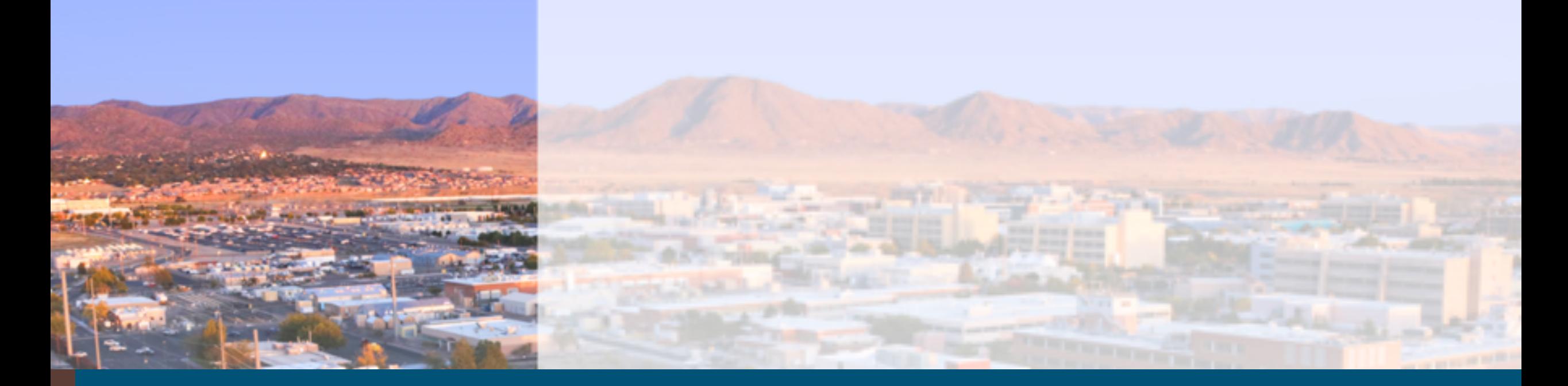

# Trilinos Framework Product Overview and Update

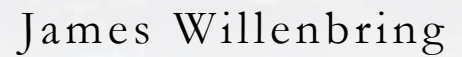

SAND2021 - 15075 PE

Trilinos Framework Product Overview and Update

- Contributing
- Testing
	- Pull Request and Develop to Master
	- Other
- Releases
- Spack
	- E4S
	- xSDK
- Current and upcoming efforts

# Contributing to Trilinos

<https://github.com/trilinos/Trilinos/blob/master/CONTRIBUTING.md>

- Create an issue
- Implement feature/fix/etc
- Create a Pull Request (PR)
	- PR will need to be reviewed and all PR testing must

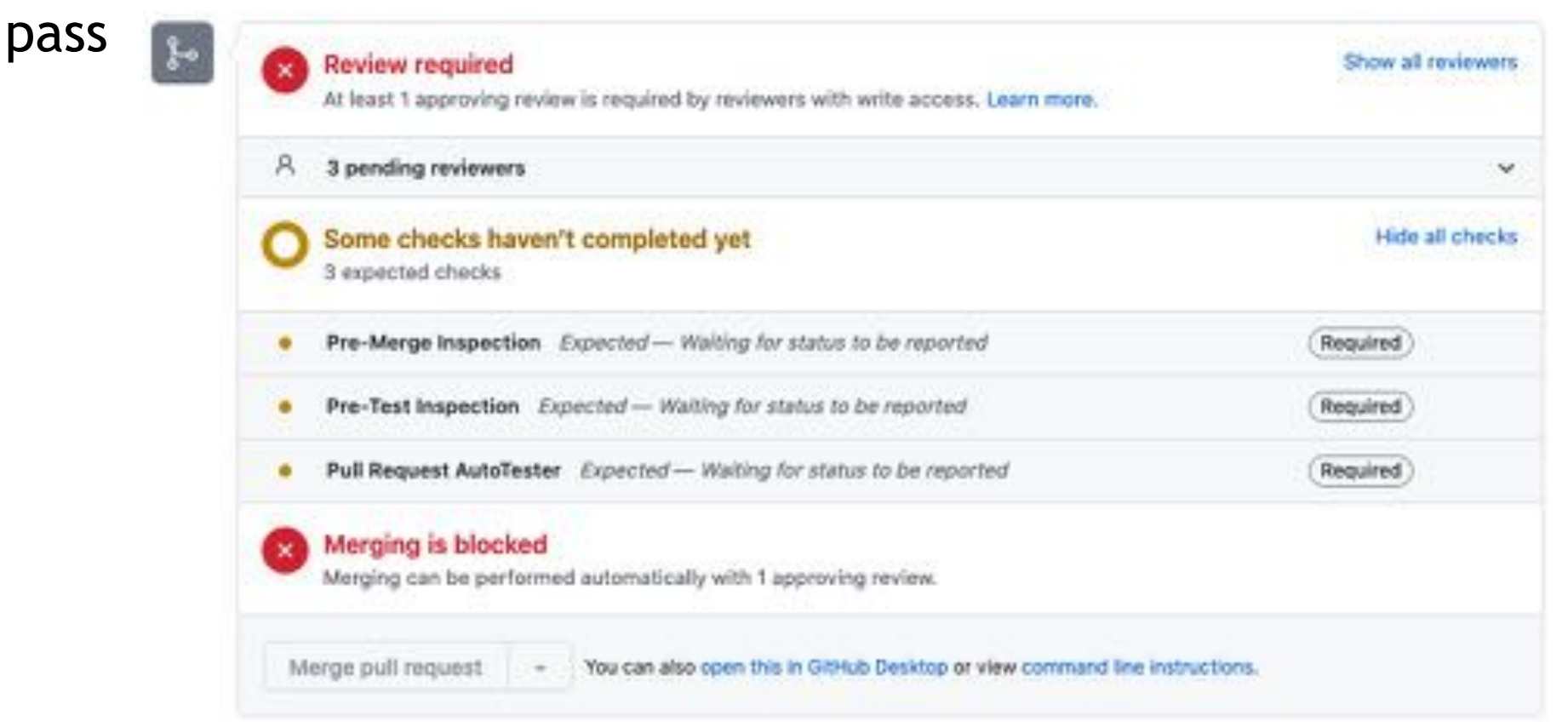

# **Trilinos Project Testing**

- Pull Request testing
	- A set of testing configurations that must pass before changes are made to the develop branch
	- PR test configurations
		- CUDA 10.2.2
		- CUDA 10.2.2 (UVM off)
		- gcc-8.3.0
		- gcc-7.2.0-serial
		- gcc-7.2.0-debug
		- Intel-17.0.1
		- Clang-10.0.0
		- Python-3

# 5 Trilinos Project Testing

- Develop to Master promotional testing
	- A set of testing configurations that must pass before changes are promoted from the develop to the master branch
	- Run nightly. Includes all PR configurations (except Python-3) plus:
		- gcc-7.2.0
		- Intel-19.0.5
		- Clang-7.0.1
		- Clang-9.0.0
		- CUDA 10.1.243
		- CUDA 10.1.243 rdc

### **Trilinos Project Testing**

- Specific customer-focused testing
	- Not tied to branch promotions
	- Semi-manually triaged
	- A couple dozen builds are monitored by the framework team
- Other testing
	- Experimental
	- Package-owned
	- Customer-owned

<https://testing.sandia.gov/cdash/index.php?project=Trilinos>

# <sup>7</sup> Trilinos Releases

- Renewing a focus on tagged releases
- Target going forward is to release quarterly
- One major release per year
- Major releases allow breakages in backward compatibility
	- No current tests for backward compatibility
- Releases branches are created from the master branch
	- If a release will support a specific customer, acceptance testing may be done prior to release
- Patch updates may be made to release branches
- Most recent release was Trilinos 13.2.0 in October

### 8 Building Trilinos Through Spack

- Sameer Shende will speak about E4S and Trilinos Thursday!
- E4S installation instructions
	- <https://e4s-project.github.io/manual-installation.html>
- E4S 21.11 environments
	- https://github.com/E4S-[Project/e4s/tree/master/environments/21.11](https://github.com/E4S-Project/e4s/tree/master/environments/21.11)
- xSDK installation instructions
	- <https://xsdk.info/installing-the-software/>
- xSDK 0.7 platform files
	- [https://github.com/xsdk-project/installxSDK/tree/r-](https://github.com/xsdk-project/installxSDK/tree/r-0.7.0/platformFiles)0.7.0/platformFiles
- These instructions are general and do not support highly customized Trilinos builds
- 9 Current and Upcoming Trilinos Framework Efforts
	- Finish moving to new GenConfig build infrastructure (see talk on Thursday)
	- Ramp up on Spack and take ownership of the Trilinos Spack package
	- Finalize move of PR CUDA builds to a new system and assess apparent capacity problems
	- Minor/major release preparation
	- Numerous build additions and tweaks
		- Caraway (in progress)
		- C++17 (started, but not currently being worked)
		- Intel 2021
		- CUDA 11
		- Memory leak testing

```
• …
```